| Week 12: Structures                                                                                                    | <ul> <li>Data Types</li> <li>A Data Type consists of:</li> <li>set of values</li> </ul>                                                                                                    |
|----------------------------------------------------------------------------------------------------|----------------------------------------------------------------------------------------------------|
| Gaddis: 11.2-8                                                                                                    | <ul> <li>set of operations over those values</li> </ul>                                                                                                    |
| CS 1428<br>Fall 2014<br>Jill Seaman                                                                                                    | <ul> <li>example: Integer</li> <li>whole numbers, -32768 to 32767</li> <li>+, -, *, /, %, ==, !=, &lt;, &gt;, &lt;=, &gt;=,</li> </ul>                                                                                                    |
| 1                                                                                                    | • Which operation is not valid for float?                                                                                                    |
| Data Types (C/C++)                                                                                                    | 11.2 Structures                                                                                                    |
| <ul> <li>Scalar (or Basic, Primitive) Data Types</li> <li>atomic values</li> <li>Integers: <ul> <li>short, int, long, char, bool</li> </ul> </li> <li>Floating Points: <ul> <li>float, double, long double</li> </ul> </li> <li>Composite (or Aggregate) Types: <ul> <li>Arrays: ordered sequence of values of the same type</li> <li>Structures: named components of various types</li> </ul> </li> </ul> | <ul> <li>Composite data type used to group multiple variables together into a unit.</li> <li>Example: student</li> <li>ID Number</li> <li>Name</li> <li>Age</li> <li>Major</li> <li>Each student has a value for each of these variables (or attributes).</li> </ul> |
| 3                                                                                                    | 4                                                                                                    |

## Structures in C++

• Define the student as a struct in C++:

```
struct Student {
    int idNumber;
    string name;
    int age;
    string major;
};
```

- NOTE: semicolon after last curly bracket!
- A struct is a data type, and by convention the name is capitalized.
- The components are called "members" (or "fields").

### Defining structure variables

- So far we have defined a new data type, but we haven't defined any variables of that type.
- To define a variable of type Student:

Student csStudent;

Can define multiple variables of type Student:

Student student1, student2, gradStudent;

• Each one has its own set of the member variables in the Student data type

### Defining structure variables

• Each variable of type Student has its own set of the member variables from the Student data type

Student student1, student2;

| student1 | student2 |
|----------|----------|
| idNumber | idNumber |
| name     | name     |
| age      | age      |
| major    | major    |
|          |          |

## 11.3 Accessing Structure Members

• Use dot operator to access members of a struct variable:

```
student1.age = 18;
student2.idNumber = 123456;
cin >> gradStudent.name;
gradStudent.major = "Rocket Science";
```

• Member variables of structures can be used just like regular variables of the same type.

```
student1.age++; //happy birthday
myFunc(student2.idNumber);
if (student1.age==student2.age) {
    ...
}
```

### Operations over structures:

- <u>Valid</u> operations over entire structs:
  - > assignment: student1 = student2;
  - > function call: myFunc(gradStudent,x);

#### • Invalid operations over entire structs:

- > comparison: student1 == student2
- Output: cout << student1;</pre>
- input: cin >> student2;
- Must do these member by member!
- · How is this different from Arrays?

### 11.4 Initializing a Structure

Struct variable can be initialized when it is defined:

```
Student student1 = {123456, "John Smith", 22, "Math"};
```

- Must give values of members in order of the struct declaration.
- Can NOT initialize members in structure declaration, only variable definition:

```
struct StudentA {
    int id = 123456; //ILLEGAL
    string name = "John Smith"; //ILLEGAL
}
```

# Outputting & comparing structure variables

• Output the members one at a time:

cout << student1.idNumber << " "; cout << student1.name << " "; cout << student1.age << " "; cout << student1.major << endl;</pre>

Output: 11122 Chris Johnson 19 Football

#### • Comparing two structs:

```
if (student1.idNumber == student2.idNumber &&
    student1.name == student2.name &&
    student1.age == student2.age &&
    student1.major == student2.major)
```

```
struct EmployeePay {
    string name;
    int empNum;
    double payRate;
    double hours;
    double grossPay;
};
```

. . .

9

11

// Employee name
// Employee number
// Hourly pay rate
// Hours worked
// Gross pay

```
int main() {
```

ł

EmployeePay employee1 = {"Betty Ross", 141, 18.75}; EmployeePay employee2 = {"Jill Sandburg", 142, 17.50};
Initializes only name, empNum, and payRate

cout << fixed << setprecision(2);</pre>

```
// Calculate pay for employee1
cout << "Name: " << employee1.name << endl;
cout << "Employee Number: " << employee1.empNum << endl;
cout << "Enter the hours worked by this employee: ";
cin >> employee1.hours;
employee1.grossPay = employee1.hours * employee1.payRate;
cout << "Gross Pay: " << employee1.grossPay << endl << endl;</pre>
```

```
// Calculate pay for employee2
cout << "Name: " << employee2.name << endl;
cout << "Employee Number: " << employee2.empNum << endl;
cout << "Enter the hours worked by this employee: ";
cin >> employee2.hours;
employee2.grossPay = employee2.hours * employee2.payRate;
cout << "Gross Pay: " << employee2.grossPay << endl;</pre>
```

12

11.5 Arrays of Structures Sample output from previous program: You can store values of structure types in arrays. Name: Betty Ross Employee Number: 141 Enter the hours worked by this employee: 40 [Enter] Student roster[40]; //holds 40 Student structs Gross Pay: 750.00 Each student structure is accessible via the Name: Jill Sandburg Employee Number: 142 subscript notation: Enter the hours worked by this employee: 20 [Enter] Gross Pav: 350.00 roster[0] = student1; //copies student1 to first elem. Members of structure accessible via dot operator cout << roster[0].name << endl;</pre> 13 14 11.6 Nested Structures Arrays of Structures Arrays of structures processed in loops: You can nest one structure inside another. Student roster[40]; struct Address { string street; //input string city; for (int i=0; i<40; i++) {</pre> string state; cout << "Enter the name, age, idNumber and "</pre> int zip; << "major of the next student: \n"; }; cin >> roster[i].name >> roster[i].age >> roster[i].idNumber >> roster[i].major; struct Student { } int idNumber; string name; //output all the id numbers and names Address homeAddress; for (int i=0; i<40; i++) {</pre> }; cout << roster[i].idNumber << endl;</pre> cout << roster[i].name << endl;</pre> 3 15 16

### **Nested Structures**

 Use dot operator multiple times to get into the nested structure:

```
Student student1;
student1.name = "Bob Lambert";
student1.homeAddress.city = "San Angelo";
student1.homeAddress.state = "TX";
```

• Or set up address structure separately:

```
Address a1;
al.street = "101 Main St.";
al.city = "San Angelo";
al.state = "TX";
al.zip = 76903;
```

```
student1.name = "Bob Lambert";
student1.homeAddress = a1;
```

### Structures as function arguments

- By default, structure variables are passed by value (like most variables).
- If the function needs to change the value of a member, the structure variable should be passed by reference.

```
void happyBirthday(Student &s) {
    s.age++;
}
```

# 11.7 Structures as function arguments

• Structure variables may be passed as arguments to functions.

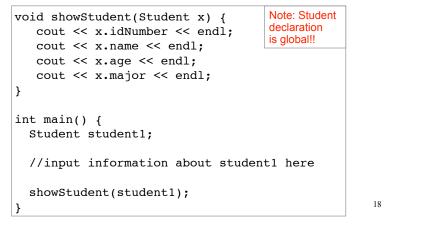

# 11.8 Returning a Structure from a Function

• A function may return a structure.

```
Student inputStudent(ifstream &fin) {
                                            Note: always
                                            pass iostreams
   Student result;
                                            by reference!!
   fin >> result.idNumber;
   fin >> result.name;
   fin >> result.age;
   fin >> result.major;
   return result:
int main() {
   ifstream inFile:
   inFile.open("students.dat");
   Student student1 = inputStudent(inFile);
   for (int i=0; i<40; i++)</pre>
      roster[i] = inputStudent(inFile);
   inFile.close();
                                                     20
}
```

19

17

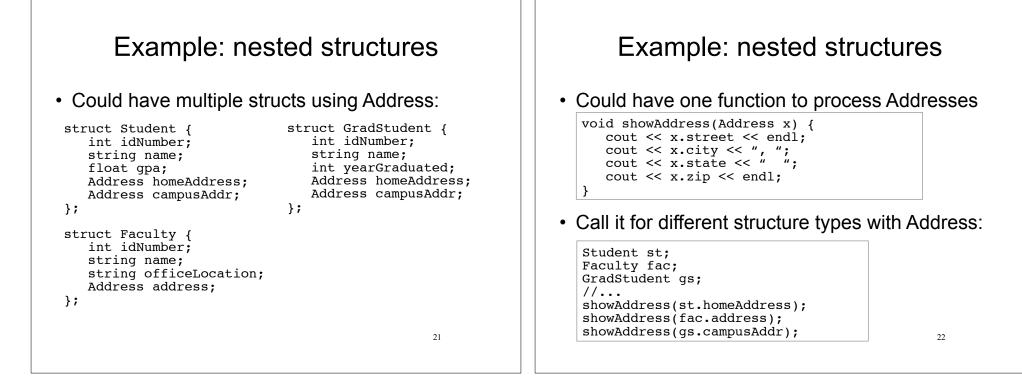